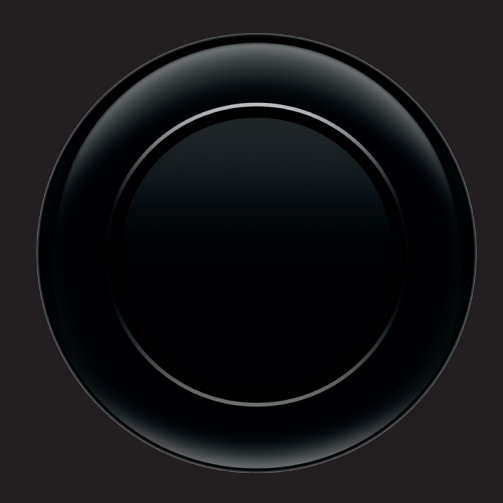

قم بإعداد مكانه. ً طراز بهذا التصميم األنيق ليس معدا لوضعه على األرض؛ فاحتفظ به على مكتبك.

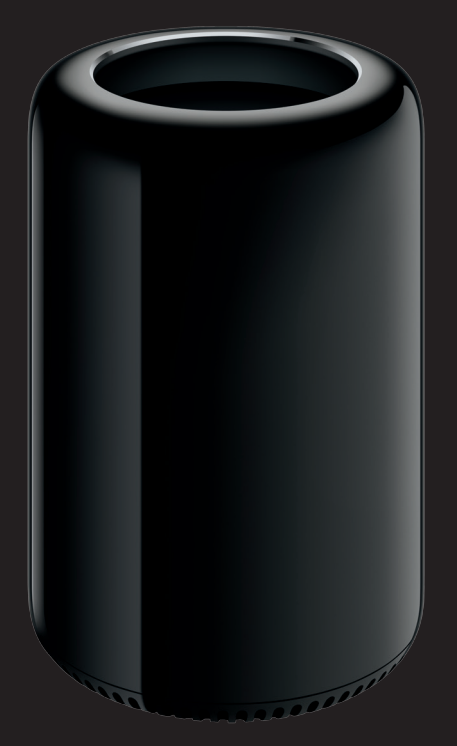

اآلن، افتحه. ما عليك سوى تحريك مقبض الحاوية إلى اليمني ورفعه.

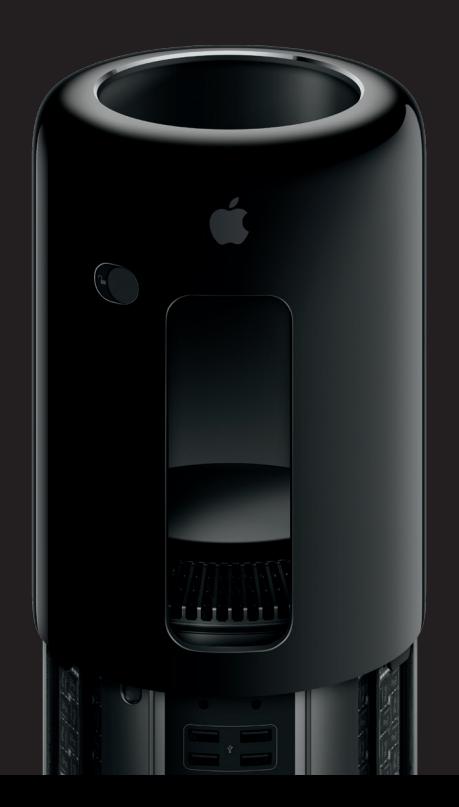

# بانتظارك سرعة فائقة

أهال وسهل بك في Pro Mac الجديد الخاص بك. ِ - ب - ب - س عرب .<br>أنت على وشك بدء علاقة سعيدة ومُتْمرة جدًّا. دعنا نبدأ.

أخرج الجهاز. الحافة املنحنية العلوية معدة لتكون بمثابة حامل.

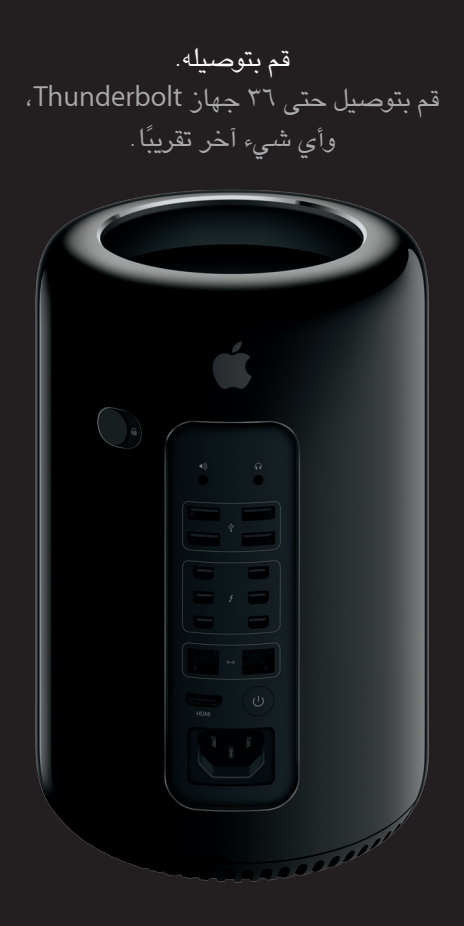

### **مالحظة هامة**

**الرجاء قراءة هذا املستند ومعلومات األمان املوجودة في دليل معلومات املنتج الهامة بعناية قبل استخدام الكمبيوتر الخاص بك ألول مرة.**

#### **معرفة املزيد**

**يمكنك العثور على املزيد من املعلومات حول مزايا Pro Mac على العنوان .[www.apple.com/eg/mac-pro](http://www.apple.com/eg/mac-pro)**

#### **مساعدة Mac**

**ً يمكنك دائما العثور على إجابات ألسئلتك، باإلضافة إلى إرشادات ومعلومات حول استكشاف األخطاء وإصالحها في مساعدة Mac. انقر على أيقونة Finder، وانقر على مساعدة في شريط القوائم، واختر مساعدة Mac ً . يمكنك أيضا استخدام Safari للحصول على املساعدة على اإلنترنت.**

## **OS X أدوات**

قم بتشغيله. لابد أنك الآن متشوق، تمامًا مثلنا، لرؤية ما يمكنك فعله عليه.

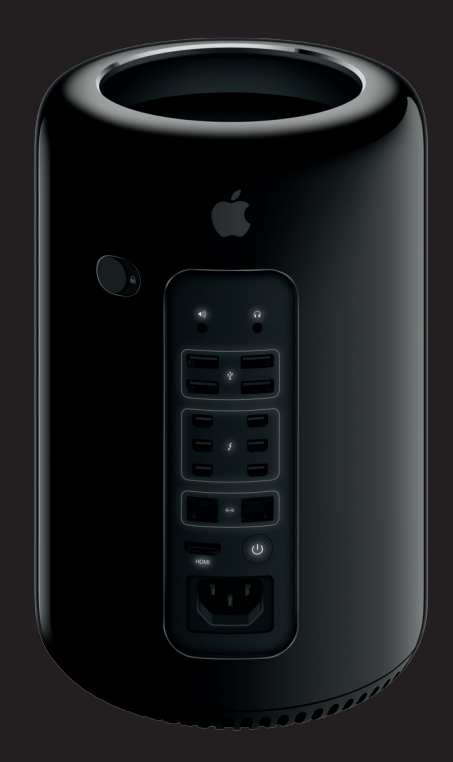

**إذا كانت لديك مشكلة في الـ Mac الخاص بك، يمكن ألدوات X OS مساعدتك في استعادة البرامج والبيانات من النسخة االحتياطية التي تم إنشاؤها باستخدام Machine Time، أو إعادة تثبيت X OS وتطبيقات Apple. إذا اكتشف الـ Mac الخاص بك مشكلة، فإنه يقوم بفتح أدوات X OS ً تلقائي ً ا. أو يمكنك أيض ً ا فتحها يدويا من خالل إعادة تشغيل الكمبيوتر أثناء الضغط مع االستمرار على مفتاحي األوامر و R.**

#### **الدعم**

**يأتيك Pro Mac الخاص بك مع دعم فني ملدة 90 ً يوما وضمان ملدة عام إلصالح الجهاز لدى متجر Apple للبيع بالتجزئة أو موفر خدمة معتمد من Apple. قم بزيارة بالرقم اتصل أو .Mac Pro لـ الفني للدعم www.apple.com/support/macpro .UAE : 8000 444 0407 www.apple.com/support/country**

**Printed in XXXX. AB034-00339-A .محفوظة الحقوق كافة TM and © 2014 Apple Inc.**

## Mac Pro

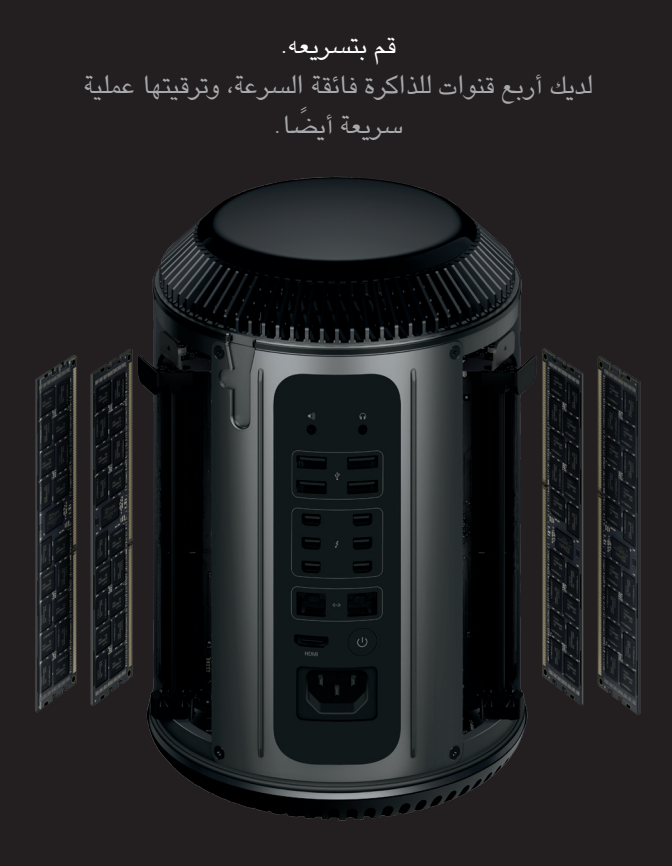